# 学内LANとインターネットを利用した教育とコラボレーション

### 機械工学科 荒木 勉

#### araki a tsukuba-tech ac jp

要旨:筑波技術短期大学機械工学科では学内LANおよびインターネットによるコンピュータネットワーク を利用して、マルチメディアによるビジュアルコミュニケーションや、文字、画像・映像(含音声)等の各種 データの送受信を行っている。これは学内ばかりではなく,姉妹校やライバル校とのデータの交換や,視覚情 報による遠隔コミュニケーションを可能にしている。また,本学における設計製図教育の特徴ある取り組みと してペーパーカーレースの模様をカラー写真を添えてホームページに載せ公開を始めた。これによりインター ネットを通して世界中から自由にそのページにアクセスでき,ネットワークの活用の幅が急速に広がってきた。 そして設計製図やCAD/CAM等の教育のように図面を多く用いての取り組みにおいても効果的に利用できるば かりでなく,ネットワークを介した教育活動におけるコラポレーションヘと発展が見られるようになった。 キーワード:学内LAN,インターネット,マルチメディア,WWW,設計製図,コラポレーション,

# 1.はじめに

筑波技術短期大学聴覚部では,高等教育における専門 教育の中で,技術系の大学として社会の動向に合わせ, 様々にコンピュータを利用している。本学ではこれらの コンピュータを結ぶ学内LANが張り巡らされ,各研究 室はもとより講義室、実験実習室や事務室、学内にある寄 宿舎の居室等,学内の全ての部屋に情報コンセントが設置 された。そしてこの情報コンセントに接続するコンピュータ にはアドレスが割り振られ,中央にサーバーとなるコン ピュータがセットされ,ネットワーク環境が整い,稼働し 始めたのである。また,これから接続を希望するコンピュー タにもエリア毎にアドレスが決めてあり,接続きえできれ ばいつでもネットワークに参入できるようになっている。

このイーサネットを利用した学内LANは聴覚部内部 での利用はもちろんのこと,筑波大学を挟んでキャンパ スが離れている本学の視覚部との間の通信連絡にも役立っ ている。これは学内だけではなくインターネットを介し て世界中と結ばれ,文章によるメールの交換や文献検索 はもちろんのこと,写真や絵,図面などの画像データや ビデオのように動きを伴う映像データ,音声データ等, コンピュータデータであれば容易に送受信ができる。さ らにはビデオカメラで互いの姿を写し出し表情を見なが らの双方向のリアルタイムコミュニケーションが,音声 による会話だけでなく手話や指文字,文字による視覚情 報によるやりとりとしてでき,聴覚障害を持つ学生にも 遠隔コミュニケーションが可能となった。ここでは、こ れらのシステムを用いての機械工学科における取り組み の一部を紹介する。

### 2.使用機器

学内LANおよびインターネットを利用して電子メー ルを含むビジュアルコミュニケーションの利用や画像・ 映像,音声データファイルの伝送を行ったり,インター ネットのWWW (World Wide Web) サーバでホームペー ジを開設し各種情報の発信や収集を行うためのクライア ントとしての簡単な機器構成を機械工学科を例としてあ  $H^*\mathcal{L}_{\Omega}$ <sup>1), 2)</sup>

- (図1)
- ・コンピュータ: Power Macintosh 7100/80AV, Power Macintosh 8100/100AV, Macintosh Quadra 840AV.
- ・ネットワーク接続用機器
- Ethernet AUIアダプタ, トランシーバーケーブル ・使用ソフト: Eudora(電子メール), CU-SeeMe(ビデオ会議), FontPatchin' (日本語フォント表示), Netscape(インターネット・WWW 用), マックドロー Pro (作図). FusionRecorder 1.1, (ビデオ取り込 み),

ビデオモニタ(画像取り込み), QuickTimeェ(システム機能拡張).

,ビデオカメラ:QuickCAM(白黒ビデオカメラ), CCD-MC5(カラービデオカメラ).

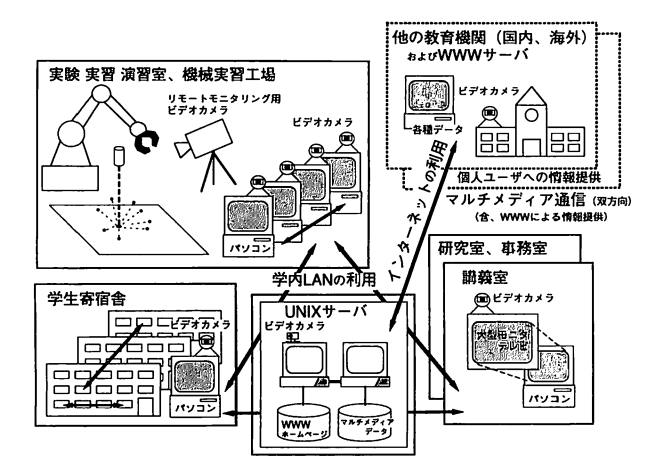

図1 学内LANとインターネットを用いたコラボレーション のための機器構成

#### 3.ネットワークの活用

3-1.ビジュアルコミュニケーション

#### (1)電子メールの利用

3年生の特別研究において一人の学生を受け持ち卒業 研究を行わせている。この研究では学生と頻繁に連絡を とりあいながら指導をしている。学生が卒業研究に取り 組んでいる部屋と教官研究室とが離れているので電話連 絡をしたいところだが学生には電話は適さない。そこで 学生には学内LANによる電子メールを用いて連絡·報 告をさせている。私のコンピュータから自動的に5分毎 にメールサーバーにメールの着信を読みに行く様に設定 してあるので報告や質問等のメールが到着していれば遅 くても5分後には連絡がつくのである。

この電子メールの良いところは,送られてくる文章が テキストデータなので,相手の文章を利用してそれにつ いて返事が書ける。学生が書いた文章の中に割り込む形 でこちらの意見を書き込めるので細かく指導ができる。 また,メールと一緒に添付書類としてデータファイルも 送れるので学生はCADで描いた図面をはっきりと視覚 的な形で報告し意見を求めてくる。勿論この図面に指示 や訂正を加えてネットワーク上で送り返すこともできる。 こんなことを繰り返しているうちに学生は文章を書くこ とに慣れ,しかもワープロも使いこなせるようになって いる。また,ワープロを使い自分で実際に文字入力を行 うことにより聴覚障害を持つ学生には普段使っている言 葉と見慣れた漢字の正しい読み方を考える良いきっかけ にもなっているようである。

# (2)ビデオコミュニケーションシステムの利用

CU-SeeMe等ビデオ会議用のソフトとビデオカメラを 用い,コンピュータ上で互いの顔を見ながら会話ができ る31。ビデオコミュニケーションシステムを起動してお けば必要な時に相手がモニタ上に顔を出してきて会話が 始められる。(図2)コンピュータの操作方法を伝える 時にはコンピュータシステムやCRT画面をカメラで写し, 実感的に説明ができ便利であった。遠隔地に居ても文字 だけではなく実物を示しながらやりとりができ非常に便 利でる。また,設計製図の課題の一つ,CADで作る紙 飛行機\*)の組み立ての宿題を寄宿舎でやっていた学生が CU-SeeMeで研究室のコンピュータに接続してきて,こ こまでできたと完成に近付いた紙飛行機を見せてくれた こともあった。

こちらのコンピュータ上で相手の部屋の中が見え在室 かどうかの確認もでき,相手のコンピュータ上にメモを 残すこともできるし,相手が留守でも部屋を写し出して いるフレーム上に書いたメモを見れば相手の所在や伝言 を読み取ることもできる。校舎棟3階のCAD/CAM室で 作成したNCプログラムを用いて特別実験棟1階の機械 実習工場にあるNC機械を制御して加工するときなど, 離れた場所におけるリモートモニタリングもできるなど, いろいろな使い方が想定できる。しかし,学生にとって はこれを離れた部屋を結ぶコミュニケーションの手段に 用いていても監視されている様な気分になるらしく、最 初の頃は嫌なシステムと感じるようである。しかし, 自 ら接続して実際に利用していくうちに便利な道具という 意識に変わってきた。

夏の公開講座でCADの講習会を行った際,受講生の 中に他大学の二人の学生さんがいた。会場のコンピュー

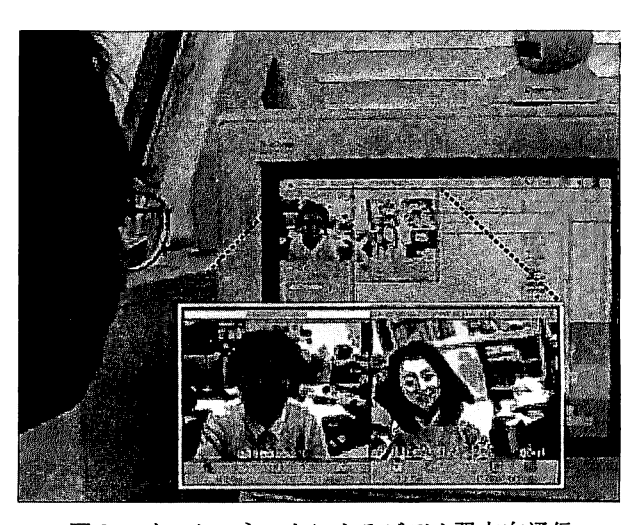

図2 インターネットによるビデオ双方向通信

タの一つにビデオカメラをセットし,ビジュアルコミュ ニケーションソフトのCU-SeeMeを立ち上げておいた。 そこへその大学の先生の姿がコンピュータ上に現われ, 実習室の講習会の様子をビデオカメラを通して見学きれ た。二人の学生はコンピュータ上から先生に受講の状況 を報告していたが,学生達は先生が激励しに来てくれた と大喜びをしていた。

3-2.ペーパーカーレースにおけるコラボレーション

今年度で3回目になるが,つくば市内にある東京家政 学院筑波短期大学と本学対抗のペーパーカーレースが12 月に行われた。(図3)家政学院情報処理科の女子学生 と本学機械工学科の学生と互いにCADを学ぶ学生達の CAD操作の基礎を学ぶ学習の一貫として行っている行 事である。ペーパーカー51とはCADで描いた車の部品 図をケント紙に出力し,切り抜いて糊付けして組み立て 模型用のモーターを載せた紙の車である。ただし,車軸 だけは木の丸棒の使用が許されている。単三電池2本を 使いプーリーに輪ゴムの動力伝達で紙の車輪を回し,15 mの直線コースでタイムを競うのである。レースは公正 に行うために製作条件をしっかりと定め,その範囲内で 作った車でなければならない。条件があっても本学だけ でやっていてはなかなか守り切れずモーターの改良がし たいとか他の方法でやってみたいと要求がでてくる。と ころがライバル校の存在により,条件に合っていないと

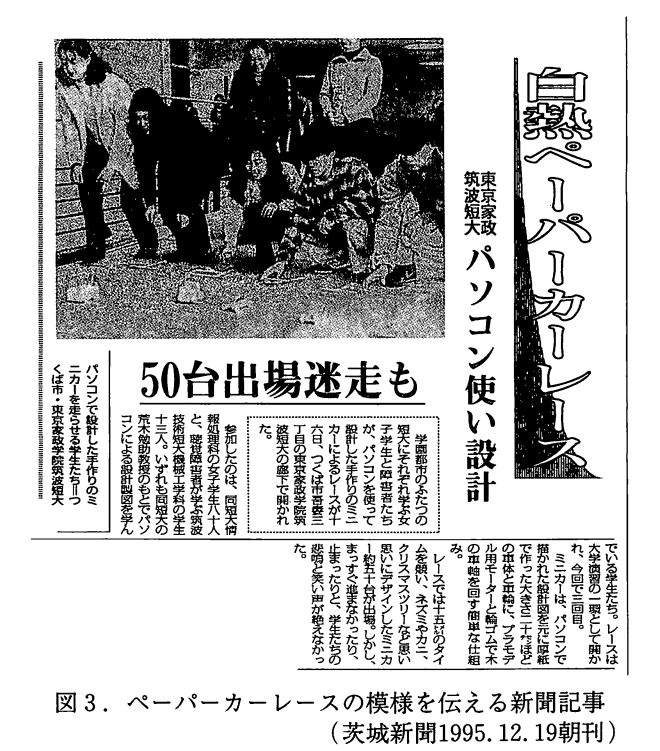

参加を断わられレースができないという自覚をするよう になり、また何を目的として製作しなければならないか が理解でき,きちんと取り組めるようになった。これは 設計工学の実際を「CADによるペーパーカーの製作」 を通して企画,設計,製図,製作,組み立て試走やレー スによる結果より検討し,フィードバックを加えながら 最適化を行っていくという一連の流れを通して体感的に 学習するための取り組みとして行っている指導法6). 7) の一つである。

家政短大への連絡は同じ市内といえども離れているの で今年度からはその授業を受けている学生にインターネッ トを利用して一つのメールで一斉に80人程に伝えられ る様にアドレスを設定して利用している。相手校の事務 室にお願いして掲示板に貼ってもらうこともできるが, 電子メールにより直接本人に伝えることができるように なった。先生方にもレースのお手伝い願ったがこれもま たメールでやりとりしながら準備を進めることができた。 メールは返事を簡単に送り返してもらえるので便利であ

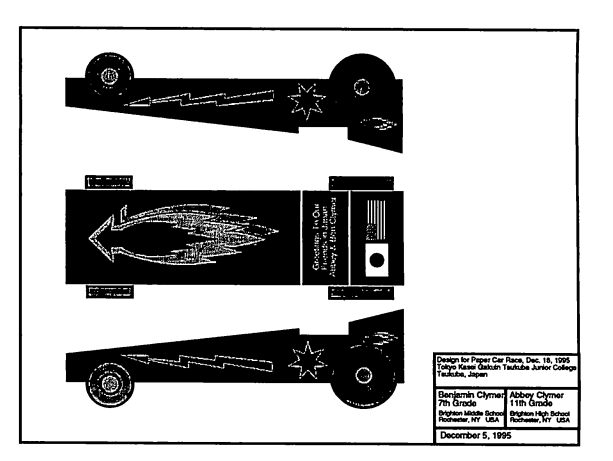

図4.米国からインターネットにより伝送されてきた図面

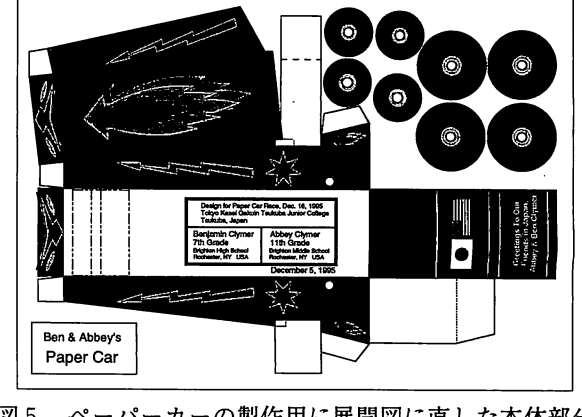

図5.ペーパーカーの製作用に展開図に直した本体部分 の図面

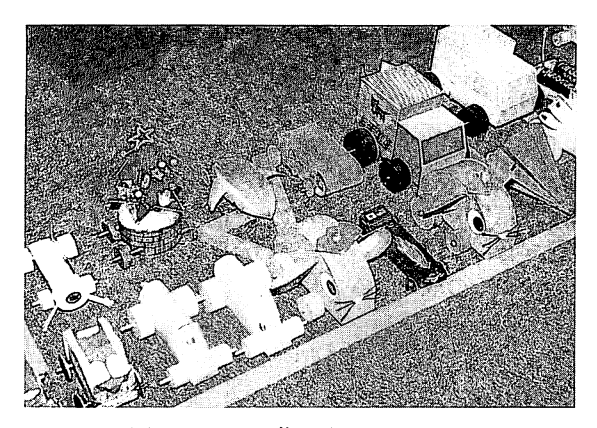

図6.CADで作ったペーパーカー (米国から参加した車も見られる)

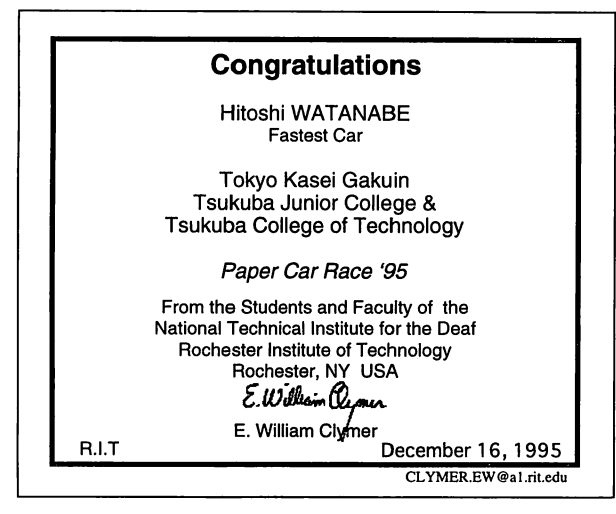

図7.NTIDからの伝送された優勝記念プレートの原図

る。ペーパーカー製作の進捗報告をメールで随時行い互 いの気運を高めることもできた。また,本学の姉妹校で ある米国のナショナル聾工科大学(NationalTechnical Institute for the Deaf: NTID)からレースを頑張って下 さいと学生宛にメッセージが届くなど,インターネット が非常に有効に使われた。今回のレースには米国の子供 からペーパーカーの図面データが電子メールの添付書類 として届き,こちらで展開図に描き直して作れる形に出 力し (図4,5), 学生が組み立て参加をし、レースの 雰囲気をさらに盛り上げたのである。様々な形のペーパー カーができあがりそれらを持参して本学からは13名程の 学生が参加し、素晴しいレースが展開された。(図6) レース結果は即日写真とともにNTIDにもインターネッ トを通して報告された。これにより即日,タイムレース に優勝した学生のためにNTIDから本人の名前入の記念 プレートのデザインが図面データとして届き(図7),

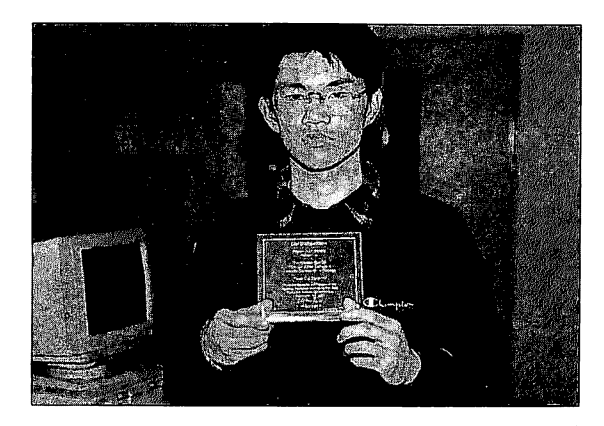

図8.ペーパーカーレース優勝の学生と贈られた記念品 のプレート

このデータを用いて本学CAD/CAM室のレーザー加工 機でアクリル板をカットしプレートを製作し,学生に優 勝記念品として手渡された。(図8)技術短大と家政学 院との対抗ペーパーカーレースに姉妹校からのあたたか い声援や協力,また家政学院の女子学生達の良いライバ ルとしての存在と彼女達の本学学生の受け入れ体制と, 共に学ぼうとする協調精神。家政学院の教職員の方々の ペーパーカーレースのための会場や賞品の提供や行事へ の協力,本学小畑学長の両校への応援等々,コンピュー タによる設計製図(CAD)教育を通して様々な協調協 力体制が生まれ大学間および学生達の相互の理解とコラ ポレーションの輪が少しずつ広がっている。

#### 3-3.インターネットによる情報の公開

本学のホームページがインターネット上で公開され, その中でペーパーカーに関する取り組みをニュースの形8) で紹介することができた。(図9)これにより,今まで は画像や映像データとして相手のハードディスクの容量 を気にしながら送っていたものを,容量の大きな画像情 報でもホームベージヘの掲載を知らせるだけで相手に自 由に見てもらうことができた。また,ホームページに載 せてあることで送り付けたときの取り込みの失敗の心配 もなくなり,'情報伝達の良い手段となった。

そして,ホームページに載せることで,特定の機関宛 ではなくインターネットを介して世界中からアクセスし 見ることができるので,技術短大の素晴しい情報の発信 源として授業における取り組みの紹介の形で本データの 充実を考えて行きたい。

# 4.おわりに

インターネットのWWWに本学のホームページを載せ て全世界に向けて門戸を開き情報を提供する形をとり始

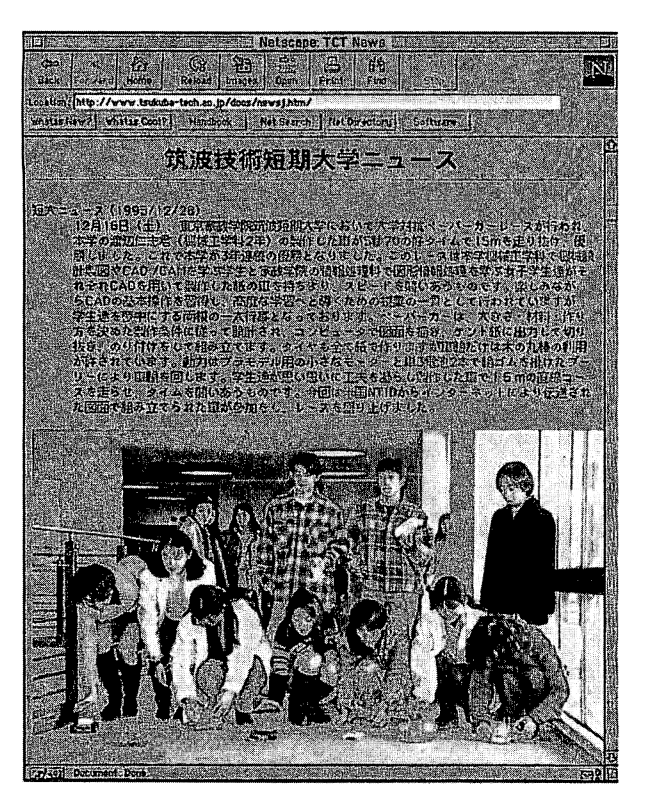

図9. 本学のWWWホームページのニュースより

めた。このホームページに載せて,機械工学科の設計製 図教育の実践例としてCADの基礎の学習を「CADによ るペーパーカーの製作」のペーパーカーレースの結果と してとりあげ紹介している。また,ホームページからも 参加を求めた公開講座の場において他大学とつながった り,インターネットによって接続してきた地域の小学校 のクラスや遠隔地の大学生達に対しネットワーク上で本 学に関してビジュアルコミュニケーションをする機会も あった。このように様々な形で周囲と関わりを持ち,本 学をアピールする機会が明らかに増えつつある。本学の 立場をしっかりととらえ,本学の存在や役割を周囲の人 々に正しく理解してもらうために自ら積極的にその情報 を示さなければならない時代がやってきたのである。そ うした交流や情報交換を本学の教育に反映し,より良い 指導法として発展することと思う。そしてこれは,本学 の学生達にとっても社会性を身につけ社会自立を考える 良い機会でもある。

なお,本研究は「聴覚障害者に適したマルチメディア とネットワークの支援による設計製図教育システム」と して,平成7年度科学研究費補助金,一般研究(C)(課 題番号07808021)を受け,行われているものである。

# 参考文献

- 1) 荒木勉, W. Clymer, 渡辺隆: インターネットを利用した日米画像伝送実験, 筑波技術短期大学テクノレポート, No. 1, p. 87-93, (1994)
- 2)渡辺隆: 筑波技術短期大学World Wide Webサーバの構築と 管理, 筑波技術短期大学テクノレポート, No. 3, p. 133-136,(1996)
- 3)荒木 勉・渡辺 隆・高橋秀知・内野權次: 筑波技術短期大学のネットワークの構築と広がる世
	- 界(その2) …学内LANとインターネットの活 用と将来への夢一 全日本聾教育研究大会研究集録, 29, p. 151-152,
- (1995) 4) Tsutomu ARAKI: BASIC EDUCATION OF CAD/CAM THROUGH MULTIMEDIA AND MODELING 2nd JAPAN-CHINA JOINT CONFERENCE ON GRAPHICS EDUCATION. Chengdu, China, p. 114-119, (1995)
- 5)荒木勉: 情報処理教育におけるCAD学習のための教材の開 発と教育実践の研究一実習課題「CADによるペー パーカーの製作」を通して\_ 日本科学教育学会 年会論文集, 17, p. 297 - 298, (1993)
- 6)荒木勉:、 ネットワークとマルチメディアの支援による学習活 動の活性化, 全日本聾教育研究大会研究集録,28,p166-167, (1994)
- 7) Shigeo Hirano, Tsutomu ARAKI, Kazuyoshi NISHIHARA: Education for Engineering Design Based on Creative Thinking, 10th International Conference on Engineering Design, Praha, Czech Republic, p. 343-344, (1995)
- 8) http://www.tsukuba-tech.ac.jp/docs/newsj.htm/